# Iluminación No-Fotorrealista en Visualización Directa de Modelos Volumétricos basado en el modelo de color HSV

Germán Arroyo, Francisco Velasco, Domingo Martín Departamento de Lenguajes y Sistemas Informáticos C/Periodista Daniel Saucedo Aranda s/n, E-18071, Granada e-mail: arroyo@ugr.es, fvelasco@ugr.es, dmartin@ugr.es

#### Resumen

La mayoría de los métodos de visualización directa de volúmenes se han concentrado en torno al cambio de la función de transferencia y en usar modelos de iluminación y materiales basados en modelos físicos. Estas funciones de transferencia suelen ser útiles y obtienen un alto grado de detalle, sin embargo, requieren un considerable esfuerzo manual. En este artículo se presenta un nuevo algoritmo basado en el cambio de la función de iluminación y en la definición tanto de materiales basados en tono, como de fuentes de luz virtuales. La definición de tonos está basada en los sistemas de color que los ilustradores suelen utilizar y que favorecen la percepción por parte del usuario. Se ha realizado agrupando los niveles de gris y transformando los mismos en un color HSV. La fuente de luz clásica basada en un modelo Lambertiano o de Phong ha sido sustituida por una basada en un modelo HSV donde ambos han sido redefinidos en la saturación y en el valor, mientras que el tono permanece invariable. Todo el trabajo ha sido desarrollado sobre un modelo de visualización directo usando un trazado de rayos clásico mezclado con un octree para la optimización de la velocidad del renderizado.

Palabras clave: Visualización directa de volúmenes, visualización de datos, modelos de iluminación, definición de materiales, visualización científica, visualización no-fotorrealista.

# 1. Introducción

La función principal de la visualización, y en particular, de la visualización de volúmenes en donde hay una gran cantidad de información, es mostrar de forma efectiva la información relevante, de tal forma que el ser humano pueda discernirla claramente. En los datos volumétricos una parte muy importante de la visualización es la forma, usualmente más que el color debido a que la mayoría de las imágenes obtenidas por los métodos tradicionales de captación de este tipo de datos suelen estar en valores de grises o en colores artificiales y una visualización directa de estos datos sin ningún tipo de ajuste manual puede ser difícil de comprender para la visión humana [1].

Si bien es verdad que un aspecto fundamental de la visualización de volúmenes es la extracción de isosuperficies y la visualización de una zona de interés, y que estas técnicas obtienen una visualización perfecta de la forma, también es cierto que en la mayoría de los casos es interesante el visualizar, no sólo la forma sino dónde se encuentra ubicada una zona de interés en el modelo, y con qué elementos de alrededor actúa [2, 3, 4]. Por ejemplo, en el caso de las imágenes médicas obtenidas mediante TAC además de ver el esqueleto de la persona que se está tratando también es muy útil conocer la posición exacta de esos huesos con respecto a los demás elementos del cuerpo humano[5].

Tradicionalmente la renderización de volúmenes ha empleado dos aproximaciones. La primera de ellas se ha basado en la simulación física del comportamiento de la luz sobre un volumen gaseoso, o en la atenuación de los rayos X sobre los tejidos. Esta aproximación produce una visualización más real y familiar de los datos. En una segunda aproximación simplemente se define una función de transferencia entre los materiales y está basado en un sistema de acumulación de valores que no tiene por qué estar basado en ningún proceso físico  $[2, 6]$ . El problema de estos dos métodos es que en el primer caso la visualización puede ser complicada, por ejemplo, el esqueleto con respecto a la carne puede aparecer tapado y casi invisible, mientras que en la segunda aproximación el proceso manual es muy alto, basándose la mayoría de las veces en un ajuste de prueba y error.

En este artículo se propone una nueva aproximación a la visualización de volúmenes: una visualización no basada en la física de la luz sino en técnicas no-fotorrealistas. Más concretamente en la definición de las clásicas fuentes de luz virtuales usadas en los sistemas clásicos de detección de siluetas y líneas de forma para modelos poligonales [7] pero, en este caso, modificadas para una visualización directa de volúmenes y aplicadas sobre un modelo de color HSV[8].

Para comprender mejor este tipo de iluminación y sus fundamentos primero serán revisados los trabajos previos relacionados con este nuevo método y después se pasará a describir el método en sí. Nuestro método ha sido desarrollado pensando en aplicaciones m´edicas aunque no son las ´unicas a las que es aplicable, sin embargo, los par´ametros que hemos probado en este art´ıculo se ajustan mejor sobre este tipo de modelos.

### 2. Trabajos previos

Básicamente se han desarrollado dos métodos clásicos para la visualización de volúmenes, el primero de ellos, y también el más clásico, ha sido el de utilizar un trazado de rayos desde un observador y calcular intersecciones con cada uno de los datos [9], que normalmente son semitransparentes, de tal forma que el color viene determinado tanto por la dirección de las fuentes de luz y por las normales del objeto, como por sus colores y materiales. Este proceso es normalmente costoso en CPU debido al elevado n´umero de datos que posee este tipo de modelos, es por ello que se suele utilizar algún tipo de optimización para evitar las colisiones que, espacialmente, están alejadas del rayo. Es clásico el uso de árboles octales (también llamados octrees) que organizan espacialmente los datos, de tal forma que cada padre contiene un conjunto de ocho hijos. Los nodos hoja contienen ocho datos cada uno correspondientes a cada una de las esquinas de un cubo.

El segundo m´etodo consiste en utilizar una textura tridimensional con un canal alfa asociado a la transparencia. De este modo la textura es aplicada a un modelo geométrico y cada dato de la misma corresponde con un dato del volumen [6]. La ventaja principal de este método es la sencillez y la velocidad de la visualización, ya que las nuevas GPUs gráficas suelen incorporar instrucciones específicas para acelerar este tipo de operaciones sobre texturas de todo tipo. Sin embargo el m´etodo del trazado de rayos permite obtener de forma muy sencilla los datos en orden de profundidad, ya que tan solo hay que ordenar las intersecciones de un rayo para conseguirlo.

En cuanto a la forma de visualizar o tratar estos datos, ya sean mediante texturas 3D o trazado de rayos, se han adoptado numerosas aproximaciones basadas en visualización realista, la mayoría de ellas siguiendo un modelo de iluminación Lambertiano e incluso algunas un modelo clásico de Phong. Este tipo de iluminación aplicado depende de la distancia a las fuentes de luz y producen efectos de visualización parecidos a mirar a una capa de geles translúcidos [2]. Sin embargo, este tipo de iluminación no permite distinguir entre las partes internas del modelo ya que, al depender de la distancia en gran medida, las zonas más cercanas tienden a verse mejor que las lejanas.

En el ´ambito no fotorrealista se ha indagado en un intento de simular a los artistas y a su forma de dibujar ilustraciones. Gooch propone un método basado en tono utilizando un espacio HSV de color en lugar del clásico RGB, y lo aplica sobre modelos poligonales para realizar ilustraciones t´ecnicas [10, 11]. De esta forma la distancia afecta al tono en lugar de a la luminosidad del color. Así, los colores fríos como los azules están alejados de la fuente de luz mientras que los colores calientes se encuentran muy cerca de la misma. Este m´etodo mejora mucho el aspecto visual de cara a la profundidad del objeto y a su forma. Para modelos sólidos es una aproximación excelente, sin embargo en un modelo volumétrico, debido a la cantidad de información existente, todo aparece con los mismos tonos produciendo colores mezcla de rojos y azules debido a las transparencias.

Otros tipos de aproximaciones no fotorrealistas están basadas en el cambio de

materiales. Normalmente, cuando se define un material de cara al uso fotorrealista se suele utilizar una terna de color RGB, una propiedad de transparencia u opacidad, y unas propiedades de reflexión y refracción de la luz basados todos en la composición física del material real a simular. En el caso de modelos volumétricos algunas de estas propiedades sólo dificultan la visualización del modelo, y clásicamente se ha adoptado tan solo la terna RGB con su valor de opacidad o transparencia. En los modelos no fotorrealistas este tipo de materiales se ha definido clásicamente como dibujo de lápiz y tinta, punteado o aplicación de texturas unidimensionales. Este tipo de materiales son más útiles para la visualización de los datos volumétricos debido a que abstraen información útil, normalmente sobre la forma e iluminación, y omiten los datos menos relevantes, como por ejemplo el color real del objeto. Simulando todo ello a la obra de un artista.

### 3. Aproximación al método

Nuestro método ha sido probado con datos volumétricos procedentes de una serie de im´agenes obtenidas mediante tomograf´ıa axial (TAC) e im´agenes en color del Visible Human Project. Por tanto, la entrada al algoritmo puede ser tanto imágenes en color (RGB) como en escala de grises diferenciándose el algoritmo tan solo en el sistema de clasificación. El cauce general del algoritmo se muestra en la figura 1, los pasos que se encuentran en gris indican lo que el algoritmo incluye como novedad.

En el paso de clasificación de tono lo que se intenta realizar no es un paso de segmentación, sino de elección de tono para cada uno de los distintos valores que tenemos en el modelo tridimensional, mientras que en el paso de iluminación no fotorrealista se ajusta la saturación y el valor de los colores en un modelo HSV de color.

#### 3.1. Justificación de la clasificación por tono

Para comprender mejor esta idea es conveniente conocer qué tonos son usados por un artista cuando dibuja partes del ser humano. Los colores de la piel y carne de una persona varían profundamente según la localización del cuerpo que estemos pintando, sin embargo, no se trata tanto de elegir el color más cercano a la realidad, sino el elegir tonos en los que haya una gran diferencia visual.

Mientras que para la pintura tradicional han sido usados desde siempre una mezcla de rojos, amarillos y colores fr´ıos tales como el verde o el azul, para los medios digitales no podemos utilizar las mismas mezclas pero la idea básica es similar, de tal forma que cuando se realiza una pintura clásica utilizando un medio digital los artistas suelen utilizar colores tales como naranjas, amarillos y rosas fríos [12].

La piel suele actuar como una superficie blanca en su interacción con el entorno que le rodea, es por ello que no deberíamos tenerla en cuenta para nuestra aproximación debido a que partes internas del modelo serían mezcladas con las manchas de grises

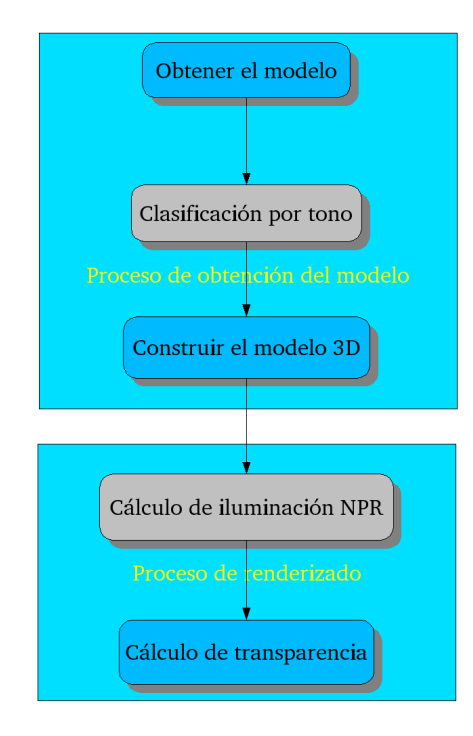

Figura 1: Cauce general del programa

producidas por la piel, adem´as hay que tener en cuenta que existe una ausencia de tono para toda la gama de grises incluyendo el blanco y el negro como tales.

Para las partes internas del cuerpo se deben usar tonos más rojos para ofrecer m´as realismo, sin embargo la prioridad no es tanto el realismo como que haya una gran diferencia entre los tonos de las partes de interés y el resto de tonos. Para los modelos orgánicos los artistas suelen aconsejar el uso de colores más fríos que los que en la realidad suelen tener [12]. Por todo ello debemos intentar utilizar colores que una persona sea capaz de distinguir mejor que el resto para las zonas de inter´es intentando usar los tonos más fríos de la zona de los naranjas y de los amarillos en el círculo cromático.

Así mismo, todos los tonos pueden reaccionar entre sí, sin embargo, igual que el efecto que produce el mezclar un tono con otro de forma arbitraria puede ser desastroso en una obra de arte, en los modelos volum´etricos donde la cantidad de información visual es sustancialmente mayor puede originarnos unos resultados del todo inaceptables.

Algo a tener en cuenta casi en primera línea es que todos los colores se ven afectados por los que los rodean, la influencia que producen estos valores es denominada  $contraste simulatione$  [12]. El efecto producido por este contraste simultáneo es que los colores diferentes colocados próximos unos a otros realzan sus diferencias, de tal forma un naranja sobre un fondo rojo aparece m´as amarillo, tal y como se muestra en la figura 2.

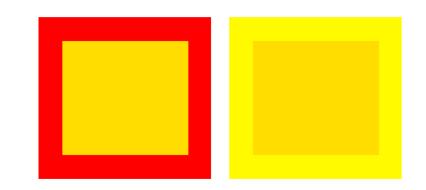

Figura 2: Efecto producido por el contraste simultáneo: el color naranja del cuadro aparece m´as amarillo sobre rojo que sobre el amarillo

Es por ello que hay que evitar el usar colores que estén a poca distancia en el círculo crom´atico (ver figura 3). Para los elementos que queremos diferenciar es aconsejable usar colores complementarios con respecto a las zonas que no son de interés, o al menos, colores distanciados en el círculo cromático.

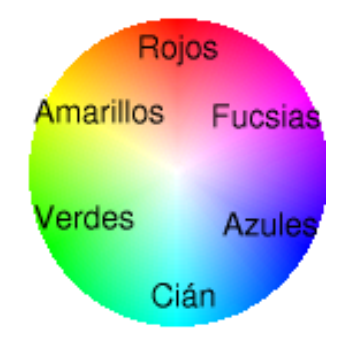

Figura 3: Círculo con los diferentes tonos basado un modelo de color ${\rm HSV}$ 

#### 3.2. Clasificación por tono

Para los modelos obtenidos a partir de imágenes en color se pueden seguir dos tipos de aproximaciones:

- 1. Transformar las im´agenes en color en im´agenes en escala de grises antes de construir el modelo
- 2. Utilizar un sistema de clasificación previo basado en el tono del color real

En la primera aproximación el valor del gris es tomado como el índice del material asociado, esta aproximación es buena si las zonas de interés vienen dadas por la luminosidad de la imagen, lo cual no suele ser muy común, en la segunda aproximación el algoritmo utilizado para determinar el índice del material es el siguiente:

```
Para cada color (c) asociado al punto P:
Transformamos c de RGB a HSV, sea h el tono asociado a c (componente H)
Tomamos h como valor del material de este punto
```
De esta forma tendremos un índice del material por cada dato que hemos obtenido de las imágenes. En las imágenes basadas en tonos de grises suele ser una buena aproximación el tomar directamente el valor del gris como índice.

Para cada uno de estos índices se define un material asociado que no será más que un tono. Este tipo de clasificación permite que las zonas parecidas tengan un valor de índice de material cercano entre sí y las alejadas un valor lejano.

Una vez seleccionado este tipo de clasificación previa se procede a la selección de tonos, para ello se debe identificar a mano las zonas de interés. Por ejemplo, en los modelos que hemos utilizado obtenidos a partir del TAC los huesos tienen un valor de índice superior a 130 y serán nuestra zona de interés, mientras que la carne, la piel y los órganos se encuentran en los valores inferiores a ese umbral. Lo ideal sería definir un tono a la zona de interés y otro al resto. Sin embargo, si asignásemos un único tono los cambios de densidad no se apreciarían.

La solución se encuentra en definir intervalos en el círculo de tonos (ver figura 3), de tal forma que entre el  $0 \text{ y}$  el  $130$  estén los valores de H correspondientes a los naranjas y entre el 130 y el 255 los correspondientes a los azules o verdes.

Este es el único proceso manual de todo el algoritmo, ya que una vez definido el intervalo de color para cada índice localizado en la zona de interés tan solo tenemos que escalarlo. La ecuación utilizada para ello es la siguiente:

$$
\Delta_z = \tfrac{T_{fin_k} - T_{ini_k}}{R_{fin_z} - R_{ini_z}}
$$

Donde  $T_{ini_k}$  y  $T_{fin_k}$  son los valores de tonos elegidos como inicio y fin del intervalo de tonos dado por  $k, R_{ini_z}$  y  $R_{fin_z}$  son los valores de los índices elegidos como inicio y fin del intervalo de la zona de interés o cualquier otra zona elegida, que viene dada por z.  $\Delta_z$  es el incremento de tono (H) para la zona de interés z. La parte del denominador siempre es un número entero debido a que, tanto  $R_{fin_z}$  como  $R_{ini_z}$  son enteros entre 0 y 255. Cuando  $R_{ini_z} = R_{fin_z}$  la expresión utilizada es la siguiente:

$$
\Delta_z = T_{fin_k} - T_{ini_k}
$$

El algoritmo final queda, por tanto, de la siguiente forma:

```
Para cada color (c) asociado al punto P:
Transformamos c de RGB a HSV, sea h el tono asociado a c (componente H)
Tomamos h como valor del material de este punto
Determinamos la zona z a partir del índice obtenido h
Obtenemos h'
```
donde  $h' = (h - T_{ini_k}) \cdot \Delta_z + R_{ini_z}$ . Como puede apreciarse con el algoritmo, los colores quedan modificados con el objetivo de mejorar la percepción de las diferentes zonas de interés.

# 4. Definición de la luz virtual

Hasta ahora sólo ha sido considerado el tono (H) en la terna HSV, pero aún podemos modificar la saturaci´on y el valor (o intensidad) para obtener diferentes efectos. Nuestro algoritmo se basa principalmente en la fuente de luz no fotorrealista que describiremos a continuación, pero antes justificaremos el porqué de la decisión tomada.

### 4.1. Justificación del uso de la saturación y el valor

A parte del tono es importante el valor en un color debido a que muestra cómo de iluminado u oscuro aparece (ver figura 4). Es decir, que indica cómo está iluminado este color. Los valores altos en los colores han sido utilizados de forma clásica para simular la iluminación de una fuente de luz y para remarcar las zonas importantes de una imagen.

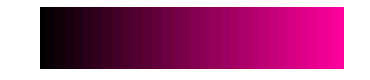

Figura 4: Diferentes valores sobre el mismo tono

La saturación sin embargo, es la intensidad del tono, es decir, cómo de gris es el color (ver figura 5). Hay que tener en cuenta que es también otra forma de representar la luminosidad de la imagen en función de la cantidad de color que hay. En los procesos artísticos se utiliza junto al valor para simular efectos de iluminación en fuentes de luz.

Es por todo ello que el contraste entre diferentes tonos es una acción simultánea del valor y la saturación sobre varios colores que están en una posición cercana, también son las causantes de que diferentes gradientes aplicados sobre un objeto con diferentes

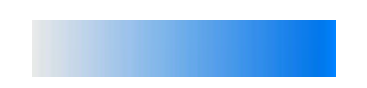

Figura 5: Diferentes niveles de saturación sobre el mismo tono

valores y saturaciones sobre un mismo tono aparezcan como una fuente de luz que realmente no existe, como aparece en la figura 6.

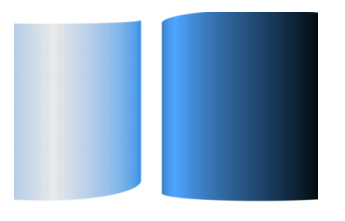

Figura 6: Se aprecia un objeto cilíndrico iluminado cuando en realidad sólo se cambia la saturación (en la izquierda) y el valor (en la derecha) de un gradiente sobre el objeto

#### 4.2. Definición de la nueva luz

Un modelo de iluminación ampliamente utilizado ha sido el Lambertiano, en el cual, la iluminación depende de los siguientes factores:

- La normal de la superficie del objeto: es muy importante debido a que nos indica la forma del objeto que estamos iluminando.
- La dirección de la fuente de luz: también muy importante debido a que nos indica de donde proviene la luz.
- La distancia a la fuente de luz: un factor basado en la física de la luz, si se omite el objeto aparece sobreiluminado.
- Una constante: basada en la propiedad del material del objeto que se ilumina.

A este modelo le suele ir acompañado el modelo de Phong que básicamente añade el brillo que se produce en materiales semiespeculares basados en la posición del observador. Ambos tipos de luz se aplican normalmente sobre cada una de las componentes RGB de un material en un punto del objeto.

La propuesta que aquí se presenta es crear un nuevo tipo de luz, no basado en el sistema f´ısico que tiene como fundamento estos dos tipos de modelos, sino en el funcionamiento del modelo de color HSV, en concreto en la saturación y en el valor.

Puesto que la dirección de la fuente de luz es importante para determinar de dónde procede la luz, y las normales del objeto son imprescindibles para obtener la forma podemos realizar el producto escalar de ambas obteniendo un gradiente basado en la saturación para un modelo cualquiera. Esto es, sea  $\overline{L}$  la dirección de la fuente de luz  $I_i, \, \vec{N}_j$  la normal en un punto dado  $\vec{P}_j$ .

El resultado de iluminar el punto  $\vec{P}_j$  con la fuente de luz  $I_i$  es el valor  $S_j$  determinado por:  $S_j = \vec{L_i} \cdot \vec{N_j}$ , que es equivalente a calcular el coseno entre el ángulo formado por estos dos vectores. Para los valores negativos basta con realizar el valor absoluto, debido a que la saturación está definida entre  $0 \times 1$ , y es deseado que los puntos traseros queden también iluminados.

Si examinamos el modelo Lambertiano no hay ninguna diferencia, salvo en que aqu´ı el valor es asignado, no a una componente de color, sino a la componente de saturación, que la usamos para sombrear los objetos y así darles volumen.

En cuanto al valor, si observamos la figura 6 el valor afecta a la oscuridad del objeto, esto puede ser ´util para marcar las fronteras de un objeto, es decir, se puede utilizar los valores m´as bajos para marcar las zonas donde la normal del objeto está más alejada de la dirección del observador, mientras que aquellas que tengan una normal similar a la dirección del observador pueden tener un valor más alto. El efecto de esto es, si observamos la figura 7, que las zonas frontera del objeto aparecen oscurecidas, marcando levemente las siluetas de cada uno de los objetos de la escena y realzando las zonas que están mirando de frente hacia el observador.

Esto es, sea  $\vec{C}$  la dirección de la cámara  $O,~\vec{N_j}$  la normal en el punto  $\vec{P_j}$ . El resultado de iluminar el punto  $\vec{P_j}$  con una fuente de luz  $L_k,$  con la cámara  $O$  apuntando en la dirección de  $\vec{C}$  es el valor  $V_j$  determinado por:  $V_j = \vec{C} \cdot \vec{N_j}$ , que es equivalente a calcular el coseno entre el ´angulo formado por estos dos vectores. Para los valores negativos, igual que en la saturación y por la misma razón anterior, podemos realizar un valor absoluto.

Por tanto, el tono (H) queda modificado por el material del punto, y permanece invariable por muchas fuentes de luz que se definan. La saturación (S) depende de las fuentes de luz y produce un gradiente similar al modelo de iluminación Lambertiano, mientras que el valor (V) produce un factor de oscurecimiento realzando las zonas de interés con respecto a la cámara.

### 5. Resultados

Todos los resultados obtenidos de este m´etodo han sido probados sobre un trazado de rayos optimizado con un octree, aunque el m´etodo f´acilmente puede ser llevado a texturas 3D u otro tipo de visualización en donde para un modelo o textura, cada vértice o texel está asociado a una normal y a un valor de gris o un color. Para el cálculo de normales ha sido implementado una convolución con tres máscaras, una para cada coordenada 3D. M´as concretamente han sido usadas una matriz de Sobel

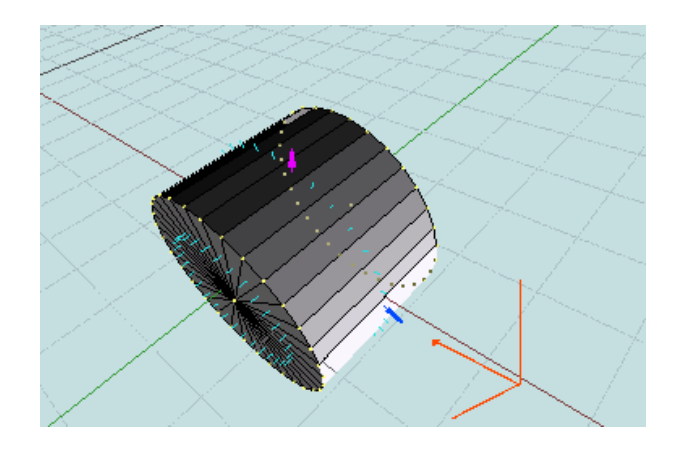

Figura 7: Ejemplo de cómo afecta la iluminación alterando el valor según la posición de la cámara. Las normales del objeto están en cyan, la cámara está en rojo. Vemos como la normal representada en azul está muy cercana (en ángulo) a la dirección de la cámara y está más clara (un valor mayor), mientras que la normal en rosa está alejada (en ángulo) de la dirección de la cámara y por ello está más oscura (un valor menor). La cámara con la que está tomada esta figura es utilizada simplemente para mostrar este ejemplo, siendo válida únicamente la representada por los vectores rojos como cámara del algoritmo.

y su traspuesta [13]. Todos los datos tienen asociados un valor de transparencia que se ajustaba en el mismo proceso de clasificación.

Ha sido utilizado un procesador AMD Athlon 800 MHz, con 640 MB de memoria RAM, con una tarjeta gráfica GForce2 FX y un sistema operativo Linux (Debian) con kernel versión 2.4. Los modelos de las figuras  $8, 9, y$  10 tienen una resolución de 128x128x128. Las diferencias en los tiempos de procesamiento utilizando este tipo de iluminación y un tipo de iluminación clásico Lambertiano son prácticamente despreciables.

En la figura 8 presentamos un torso obtenido mediante TAC definiendo los huesos (valores de densidad mayores o iguales a 70) en la gama de los verdes, y el resto en la gama de los naranjas. A la izquierda puede apreciarse el torso iluminado por una fuente clásica con el modelo de Lambert, mientras que a la derecha aparece el mismo torso con el único cambio de la fuente de luz presentada en este artículo. Los huesos tienen un valor de opacidad superior al del resto en ambos torsos, sin embargo quedan más realzados en la imagen obtenida con el método propuesto.

En la figura 9 mostramos imágenes del mismo torso de la figura anterior con los valores de opacidad de los huesos igual que el del resto. En la imagen del centro, los tonos cyan han sido usados para los huesos mientras que el resto está definido en

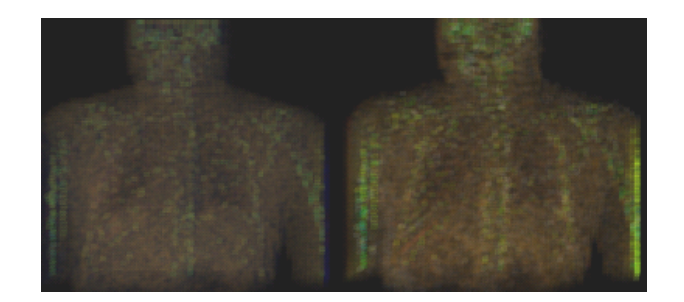

Figura 8: Torso iluminado por una fuente de luz clásica (izquierda) y por una fuente de luz del tipo propuesto en este artículo

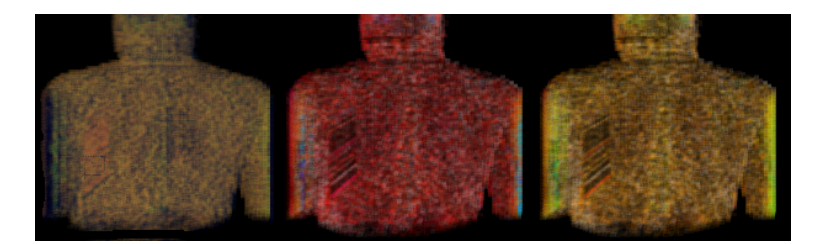

Figura 9: Torso iluminado de manera clásica (izquierda), con el método propuesto en tonos cyan y rojos (centro) y con el m´etodo propuesto en tonos verdes y naranjas (derecha)

los tonos rojos, las de la izquierda y derecha están definidas como en la figura 8. La imagen de la izquierda iluminada con un modelo de Lambert, las otras dos imágenes están iluminadas con el modelo presentado en este artículo.

Podemos comprobar como los colores definidos para cada una de las partes alteran el resultado obtenido, siendo m´as visible la imagen en tonos verdes/naranjas que la imagen en tonos cyan/rojos.

En la figura 10 se muestra tan solo el esqueleto (el resto se ha definido con transparencia completa), tanto con el modelo de luz de Lambert, como con el modelo definido en este artículo. Podemos observar que la imagen obtenida con el método propuesto se aprecia de forma más nítida que la obtenida mediante Lambert ya que se potencian las partes internas frente a los bordes para cada elemento.

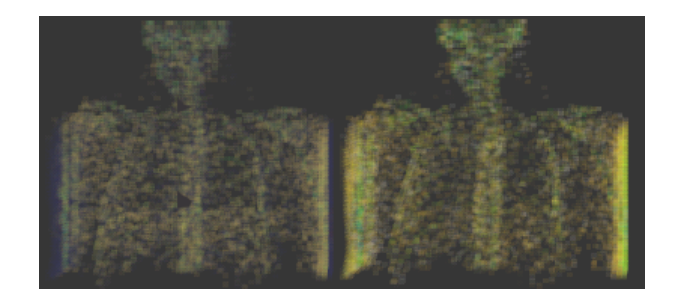

Figura 10: Esqueleto iluminado mediante Lambert (izquierda) y con el método propuesto (derecha)

# 6. Conclusiones y trabajo futuro

Hemos presentado un método de iluminación que permite mejorar la visualización de los modelos volumétricos en la visualización directa del mismo. Está basado en el modelo de color HSV mediante el cual se usa el tono para definir el material, la saturación para el sombreado y el valor para resaltar las fronteras. Así mismo, la asignación de tonos a materiales se realiza eligiendo aquellos colores que facilitan la percepción del volumen por parte del usuario.

Si bien existe una parte subjetiva de elección de colores, esta subjetividad pasa a ser un parámetro (prácticamente el único), en un algoritmo completo de renderizado en donde se da un cambio en el tipo de iluminación de los objetos. El proceso no cambia el rendimiento del algoritmo mejorando sustancialmente la apreciación de cambios en las tonalidades de un modelo formado por datos transparentes difícilmente discernibles por el ser humano.

En un trabajo futuro planeamos extender nuestro trabajo a la definición y el desarrollo de materiales y otros tipos de luces virtuales no fotorrealistas en modelos volumétricos, dirigiendo la visualización hacia dibujos parecidos a los que los ilustradores de ciencia son capaces de realizar.

# 7. Agradecimientos

Este trabajo ha sido parcialmente subvencionado por el Ministerio de Ciencia y Tecnología y con los fondos FEDER a través del proyecto TIC2001-2099-C03-02.

# Referencias

- [1] P. Rheingans, "Expressive Volume Rendering". Journal of WSCG, Vo. 12, No. 1-3, WSCG'2004, February 2-6, Czech Republic, 2004.
- [2] F. Velasco. "Representación y Visualización de Datos Volumétricos", Tesis doctoral, Dpto. de Lenguajes y Sistemas Informáticos, ETS Ingeniería Informática, Universidad de Granada, 2003.
- [3] K. Brodlie, J. Word, "Recent Advances in Volume Visualization", Computer Graphics Forum, Vo. 20, No. 2, pp. 125-148, 2001.
- [4] M. Levoy, "Volume Rendering Display of Surfaces from Volume Data". IEEE Computer Graphics and Applications, Vo. 8, N. 3, p. 29-37, 1988.
- [5] D. Ebert, P. Rheingans, "Volume Illustration: Non-Photorealistic Rendering of Volume Models", Proceedings of IEEE Visualization '00, pp. 195-202, IEEE Computer Society Press, 2000.
- [6] I. Boada. "Towards Multiresolution Integrated Surface Volume Data Representations", Doctoral Thesis, Technical University of Catalonia, Spain, 2001.
- [7] J. Diepstraten, "Transparency in Interactive Technical Illustrations", Computer Graphics 2002, pp. 317-325, 2002.
- [8] J. Foley, Van Dam, S. Feiner, J. Hughes, "Introduction to Computer Graphics", Addison-Wesley, 1996.
- [9] M. Levoy, "Efficient Ray-Tracing of Volume Data". ACM Transactions on Graphics, Vo. 9, N. 3, pp. 245-261, 1990.
- [10] A. Gooch, B. Gooch, P.Shirley, E. Cohen, "A Non-Photorealistic Lighting Model For Automatic Technical Illustration", Proceedings of the 25th annual conference on Computer graphics and interactive techniques, ACM Digital Library, p. 447- 452, 1998
- [11] B. Gooch, P. Sloan, A. Gooch, P. Shirley, R. Riesenfeld, "Interactive Technical Illustration", Proceedings of the 1999 symposium on Interactive 3D graphics, ACM Digital Library, pp. 31-38, 1999.
- [12] D. Seegmiller, "Digital Character Design and Painting", Graphics Series, 2003.
- [13] A. Jain, "Fundamentals of Digital Image Processing", Prentice Hall, 1989.